the **P.Sharp newsletter** 

M

Vo!ume 5 Number 3

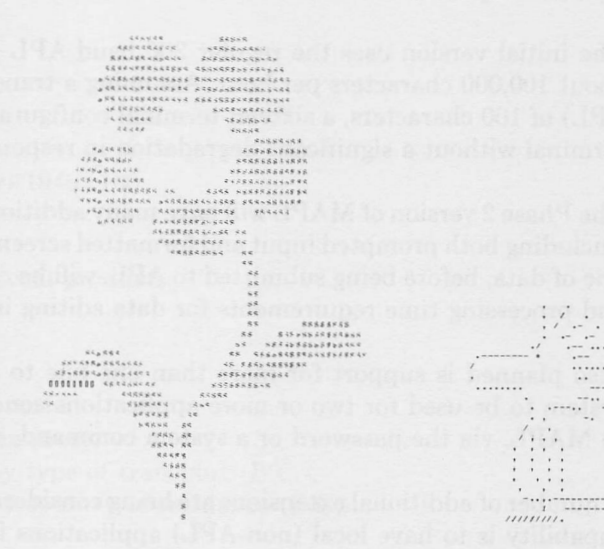

#### MINIS SHARPEN APL USAGE

#### SHARP SPECIAL SYSTEMS

#### by Hugh O'Rourke

With an eye to making multi-terminal applications more cost-effective on  $SHARP$  APL, Sharp Special Systems is currently developing "MAPL", a minicomputer-based multi-terminal front-end for use with the SHARP APL system. MAPL will allow a number of terminals dedicated to the same application to be connected to one APL port.

MAPL will be particularly well suited to multi-terminal transaction-oriented data entry and/or enquiry applications where from four to sixteen terminals, all located within the same building, are all performing the same job. Order entry and inventory control are two good examples.

To illustrate, consider the order-filling aspect of an inventory control system for a nationwide distributor maintaining one central warehouse. Since the warehouse is large, and order turnaround time important, there is a need for, say, ten terminals at various locations throughout the plant. Assuming that each terminal needs to be on-line throughout the working day, based on the current \$8 per hour rate, connect charges alone would amount to \$640 per day. At these rates, the cost of the MAPL system would be recovered in about two months.

There will be additional, although less dramatic, savings. The terminals will be connected directly to MAPL, so only one local business line and modem will be required. MAPL will support most ASCII terminals, many of which are less expensive than the APL variety. And because all of the terminals will be connected to the same workspace, the problems inherent in updating a file from more than one workspace disappear.

Except for sign-on procedure, MAPL will be virtually transparent to both the user and the  $SHARP$   $APL$ system. A number of CRT and/or hard-copy terminals will be attached to a small minicomputer. (Remember when all minicomputers were small?) One of these terminals will be designated the "master", and will be used to sign on and sign off SHARP APL in the regular fashion.

#### MINIS (continued)

The Phase 1 version of MAPL assumes a rather simple application, where one input line to APL produces a reasonably short (say, less than 200 characters) response from APL. In certain cases the APL applications program will be written with an awareness of the multi-terminal aspect of the user, but all queuing of messages and correlating of input and output to the appropriate terminal will be done by the MAPL computer.

The initial version uses the regular 300-baud APL ports. A 300-baud line will, theoretically, transmit about 100,000 characters per hour. Assuming a transaction (including input to APL and response from APL) of 100 characters, a sixteen-terminal configuration will handle about 30 transactions per hour per terminal without a significant degradation in response time.

The Phase 2 version of MAPL will have many additional capabilities. Support for interactive applications (including both prompted input and formatted screens) will be available for data-entry applications. Each line of data, before being submitted to APL, will be checked for validity, thus reducing the programming and processing time requirements for data editing in the APL applications program.

Also planned is support for more than one line to APL, allowing terminals connected via the MAPL system to be used for two or more applications concurrently. In this configuration, the user will signal to MAPL, via the password or a system command, which application is required.

A number of additional extensions are being considered for the future. A possible extension of the two-line capability is to have local (non-APL) applications in situ in the MAPL computer. An example of this might be local editing and/or balancing of data before it is transmitted to APL.

A "timeout" feature could be implemented in the MAPL system, designed to guard against unauthorized use of unattended terminals. And last, but certainly not least, the MAPL system opens up the possibility of collecting real-time data from, for example, a production process and feeding it on-line to APL for analysis.

We're sure some of you will have ideas for additional frills and features, and if so, we'd be happy to hear about them. If you would like further information, or to attend a demonstration of the Phase 1 version, contact Toronto Special Systems, or your local Sharp representative.

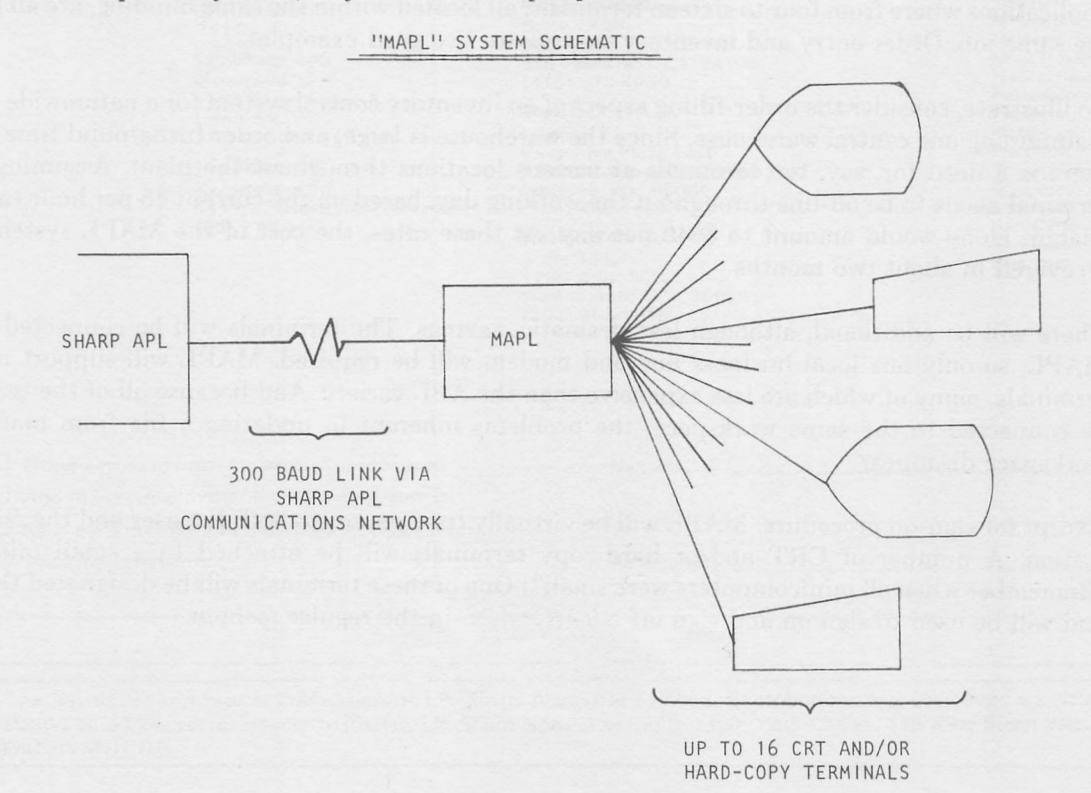

#### NEW AVIATION DATA BASE - SERVICE SEGMENT DATA

#### by Rob Kronick

We are pleased to announce a new and very large data base available on the Sharp system: "Economic Regulation 586 - Service Segment Data" or ER-586 Data.

Until recently, service segment data was witheld from the public eye for a period of one year. After the recent institution of the Freedom of Information Act, this restriction was lifted, and the data is now timely. We now have on-line the data from January 1973 to December 1976. Updates will be done monthly, within 90 days of the end of every reporting period.

One of the outstanding features of this data base is that it is accessible in such an easy manner under the MAGIC system. MAGIC was designed specifically to simplify the analysis of time series data.

The data base is BIG! A total of 28 tape reels from the National Archives were used to create it. Certified route air carriers in the United States submit statistics for all scheduled flights to the Civil Aeronautics Board. Some 40-70 facts are retained for each flight segment: among others, the number of flights, enplaned freight, first-class passengers transported, and local non-priority U.S. Mail. The SHARP APL Aviation Newsletter (No. 4 - May, 1977) describes the data, the retrieval methods, and the interface with MAGIC. One of the examples from the newsletter appears below. It shows the first page of output from a small (19 lines)  $MAGIC$  program that prints a table for each of the approximately 50 flight numbers for flights between Seattle and Chicago. Only two tables are shown here.

 $SEA+ORD$ 

(continued)

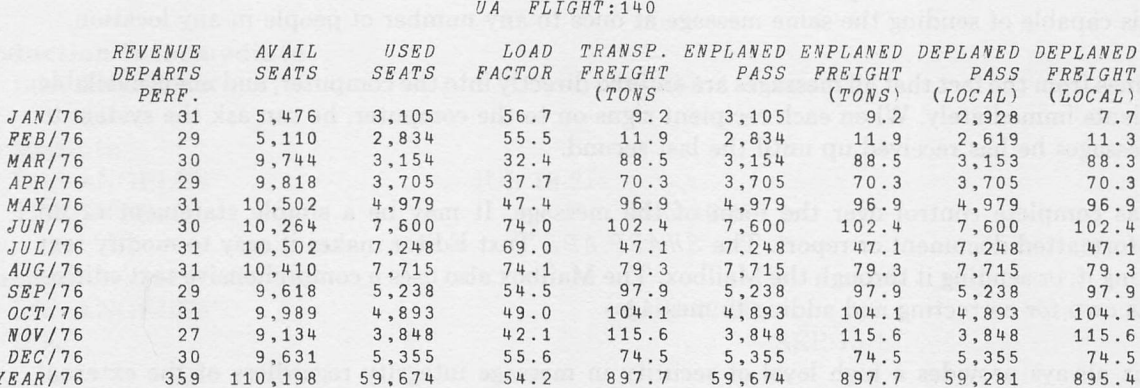

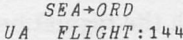

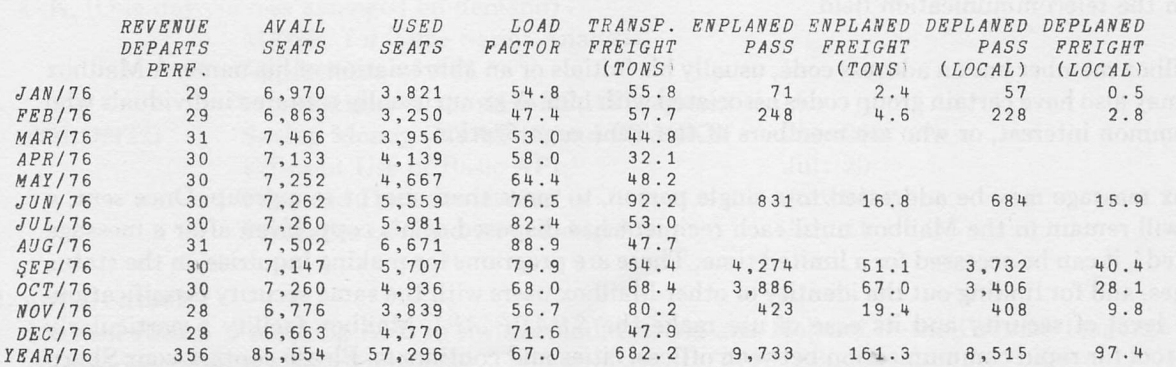

ER-586 (continued)

We are optimistic about the usefulness of the new data base for the following reasons:

- Service Segment data has been needed in the industry for some time. Now that the information is no longer restricted, we have it on-line, and easily accessed and manipulated with a little MAGIC. 1
- 2. This data is not available on-line anywhere else.

Rick Smith is our marketing coordinator for Aviation. Rick has been in the aviation industry for several years, and is headquartered south of Los Angeles at the Newport Beach office. Please contact Rick, and in Toronto, David Keith or Rob Kronick, for further information. A copy of the Aviation Newsletter is available free from the Toronto office.

#### THE SHARP APL MESSAGE PROCESSING FACILITY

All customers of Ι.Ρ. Sharp Associates have access to a package called the "Message Processing Facility". Also referred to as the Mailbox, it provides the user with instant written communication with others. The internal memo is used extensively and successfully in most large organizations. The Mailbox facility provides the same service, but also provides two features the traditional memo systems lack. Mailbox is fast, and it is capable of sending the same message at once to any number of people in any location.

Its speed comes from the fact that all messages are entered directly into the computer, and made available to the recipients immediately. When each recipient signs on to the computer, he can ask the system to print the messages he has received up until the last second.

The user has complete control over the form of the message. It may be a simple statement or an elaborately-formatted document or report. The  $SHARP$   $APL$  Text Editor makes it easy to modify text before printing it, or sending it through the Mailbox. The Mailbox also uses a comprehensive text editing facility of its own for correcting and adding to messages.

The Mailbox always provides a high level of security in message integrity regardless of the external classification of a letter. Each message is carefully protected; it is not possible for a user to examine or alter another person's mail. The user may also fully designate the security class, registration and urgency of a message before filing it. These markings are largely a matter of convention between the sender and the recipient. The system is designed to conform with the regulations governing and protecting common carriers in the telecommunication field.

Each Mailbox member has an address code, usually his initials or an abbreviation of his name. A Mailbox member may also have certain group codes associated with him. A group usually contains individuals who have a common interest, or who are members of the same organization.

A Mailbox message may be addressed to a single person, to more than one, or to a group. Once sent, a message will remain in the Mailbox until each recipient has disposed of his copy. Even after a message is "accepted", it can be accessed for a limited time. There are programs for making inquiries on the status of messages, and for finding out the identity of other Mailbox users with the same security classification. The high level of security and its ease of use make the SHARP APL Mailbox facility a particularly powerful tool for rapid communication between offices, cities and continents. Please contact your Sharp representative for more information - and for a copy of the SHARP APL Mailbox brochure.

#### SHARP NEWS

NEW OFFICE IN THE U.S. - WASHINGTON, D.C-We are pleased to announce that **Peggy Kueffer** has joined Sharp to manage the D.C. office. She can Suite 307, 1730 K St. N.W. Washington, D.c. 20006 be found at:

(202)293-1895

#### NEW OFFICE IN THE UNITED KINGDOM

Warrington, Cheshire - Stephen Durnford joined Sharp in March 1976 to look after business in the North and West of England. Local dial access was made available in May 1977 for users in Liverpool and Manchester. After several years in marketing and sales support in a non-computing environment, Stephen found APL in early 1975 as meeting his needs at the time, and has never looked back. The office is at:

> Paul Berry now has an office at: Suite 110, 299 California St.

48Α Horsemarket St.,

Warrington, Cheshire, England

PALO ALTO

Palo Alto, Ca 94306 (415)327-1700

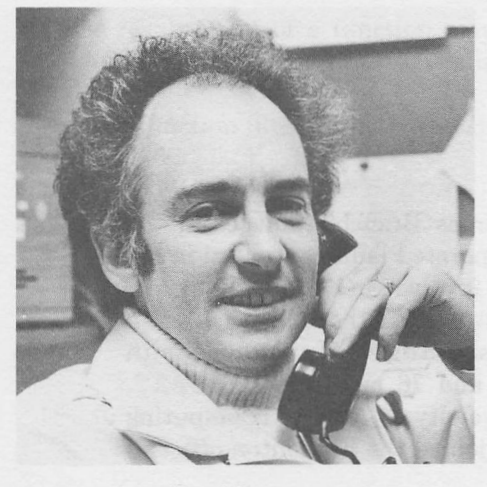

Paul Berry

#### SEATTLE, WASHINGTON

Michael Crick has been manager of the Seattle office since it opened. We are pleased to announce that Ross Hale has joined Mike from Humboldt State University in Areata, California. Prior to teaching APL and other computer courses at Humboldt, Ross s been working towards a PhD in Computer Science at the University of Delaware. He has had extensive experience dealing with customers in the real world having spent four years as a consultant with Arthur Anderson. He will add a great deal of strength to the Seattle office.

The new office address:

217 Executive Plaza East, 12835 Bellevue-Redmond Rd., Bellevue, Wa 98005 - U.S.A. (206) 453-1771

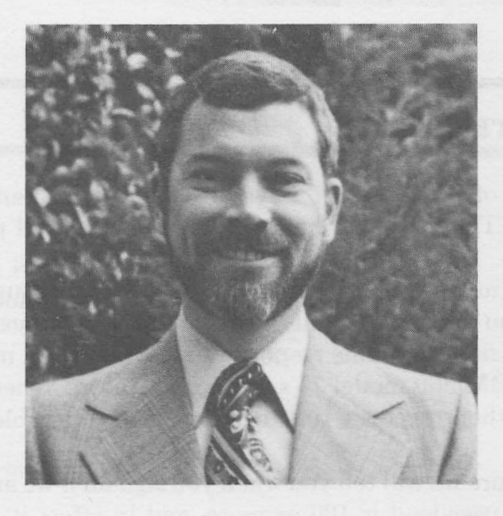

Ross Hale

#### SHARP NEWS (continued)

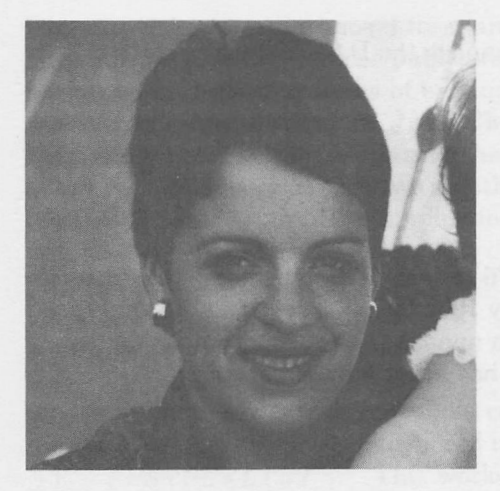

SOUTHERN CALIFORNIA - NEWPORT BEACH OFFICE Ettie Ettinger became branch manager of the Newport Beach office in April. Ettie has been with the company since 1974. Her background is in education and programming and she has a Bachelor's degree in Business Information Systems (Data Processing) from California State University of Long Beach. During her years at Sharp she has gained a lot of experience with MAGIC and the various aviation data bases on the Sharp system, and has worked closely with the local aerospace contractors.

Frank Arthur has taken over as Branch Manager in the Edmonton office. Frank was Corporate Planning Analyst in the Calgary office, where he was also involved in building Financial Planning models, and in putting together SHARP APL Functions for Statistical Analysis. Roger Hui worked with Sharp during the summers of '75 and '76, mainly in APLSTAT. Roger was class of '77 - University of Alberta (Computing Science and Mathematics), and joined the Edmonton office in

Ettie Ettinger

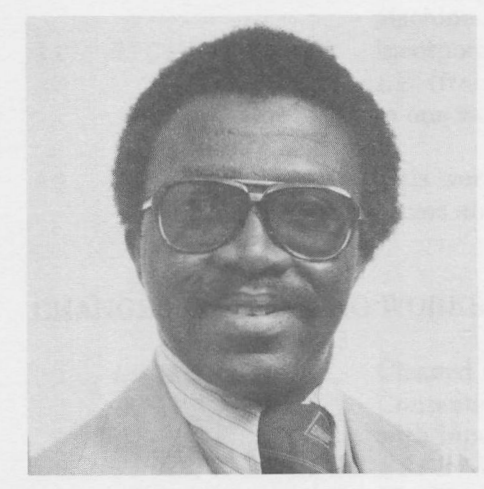

Frank Arthur

#### SYSTEM NEWS

May.

EDMONTON - ALBERTA

Users of SHARP APL have probably noticed an increased level of general usage during the past month or so. The user load has been creeping up and peaks in excess of 160 are not uncommon.

Some months ago the system development group joined our two cpu's together, so that both could share the cpu load and the file system load during peak hours. This has worked well and we have been able to maintain reasonable response times. However, machinery does tend to malfunction every now and again and IBM 360 model 75's are no exception. When we lose a machine and one cpu has to carry the whole load, then response time can become intolerable.

In future we will tell you when you sign on if we are running on one cpu only. The message will only appear if the user load is 100 or more, and in effect it is warning that the service, although available, is liable to be seriously degraded. When we are running in a degraded mode, then response time is usually acceptable for trivial computing, function definition, etc., but can cause considerable back up of file operations. Thus file system intensive programs will tend to suffer most and should be avoided if at all possible.

# **Technical Supplement-11**

#### REPLETE RESTARTABILITY

In TECHNICAL SUPPLEMENT-10, the techniques involved in the design of restartable Complex Sequential Updates (CSU) were reviewed. It will be recalled that the basic idea was to either provide redundant information that could be used to downdate the files to the condition that existed in the workspace at the time of a crash, or to segment the CSU into sets of smaller simple sequential updates. each one of which was readily restartable. In this issue, we shall consider another type of complex updating system.

A COMPLEX RANDOM UPDATE (CRU) is a process whereby a file is updated through the use of  $\Box$ REPLACE; however, unlike a Simple Random Update (SRU) which replaces once for each  $\Box$ READ from a source file, a CRU may replace a variable number of components or possibly none at all.

**EXAMPLE:** consider a source file, the first component of which contains a  $2 \times N$  directory. The first row of this directory could conceivably contain part numbers, location codes, or perhaps even authorized user numbers. The second row contains the starting component of a variable number of consecutive components in which the information pertaining to the particular part number, etc., resides.

From time to time a zero might be inserted in  $DIR[]IO; K]$  indicating that the information concerning the particular part number might require change. In order to conclusively determine whether an update is indeed required, we assume the existence of a monadic explicit function called  $\text{convIITION}$  which returns a 1 if the  $ITEM$  under consideration needs updating and a 0 otherwise. Moreover, if ITEM returns a 1, then PROCESS will update ITEM and replace the zero in  $DIR[]IO; K]$ with more meaningful information. A function that will accomplish all of the required updating is presented below:

V CRAUPDATE; [IO; DIR; I; K; LIST; ITEM  $\Box$ *IO*  $\leftarrow$  1  $\Diamond$  *TIESOURCE*  $[1]$  $[2]$  $DIR \leftarrow \Box READ$  SRC, 1  $\Diamond$  I + 1  $\Diamond$  K + 0  $[3]$  $LIST \leftarrow (0 = DIR[1;]) / DIR[2;])$ LP: ITEM + OREAD SRC, LIST[I]+K  $\lceil 4 \rceil$  $\rightarrow$  (CONDITION ITEM) pPRCS  $\lceil 5 \rceil$  $INC: K+K+1$  $[6]$  $[7]$  $\rightarrow$  (LIST[I+1]>LIST[I]+K)  $\rho LP$  $[8]$  $I+I+1$   $\Diamond$   $K+0$  $[9]$  $\rightarrow$  (I  $\leq$  p L I ST) p L P  $\Diamond$   $\rightarrow$  0 PRCS: (PROCESS ITEM) [REPLACE SRC, LIST[I ]+K  $[10]$  $[11]$  $\rightarrow \text{INC}$  $\nabla$ 

MAY-JUNE 1977

Consider the difficulties associated with restarting  $CRAUPDATE$  after a system crash, bearing in mind that the workspace environment could be as much as 4 seconds behind the condition of the source file. Specifically, we would have no way of knowing the last source file component number which was read. Furthermore, we do not know how many of the components associated with an item set were actually replaced.

In rendering this function restartable, we must look at the time stamps provided to us by  $\Box RDCI$  and compare them with an adjusted value of the time of the crash which can be taken from

 $1+2$  NS 4

as registered in the continue workspace. Hopefully, this should provide us with a synchronous point of re-entry into the body of  $CRAUPDATE$  while at the same time affording us a mechanism to correct any potential damage that the directory might have incurred. The restarting process is detailed below:

 $\nabla$  CRAUPDATE;  $\Box IO$ ;  $DIR$ ;  $I$ ;  $K$ ;  $LIST$ ;  $ITER$ ,  $TIME1$ ;  $TIME1$ ;  $TIME2$ ;  $INT$ ;  $G$  $[11]$  $\rightarrow \text{INC}$  $[12]$  GOON: TIESOURCE  $\Diamond$  TIME1←ADJUST  $-1+2$   $\Box WS$   $\bot \Diamond$   $\Box NT +1$  $\Box$ -1  $\Diamond$   $G+0$ [13]  $RDCI : TIME2 \leftarrow 1 + \square RDCI$   $SRC$ ,  $LIST[INT] + G$  $\rightarrow$  (TIME1>TIME2)  $\rho$ REQUIRED  $[14]$  $[15]$   $INCG:G+G+1$  $\rightarrow$  (( $\Box SIZE \; SRC$ )[2]>LIST[INT]+G)pRDCI  $\diamondsuit$   $\rightarrow E$  ND  $[16]$  $[17]$  REQUIRED:  $\rightarrow$  (~CONDITION  $\Box$ READ SRC, LIST[IN T]+G)  $\rho$ NOUPDATE  $[18]$  $I+1$  +  $($   $\phi$ *LIST*[*INT*] +  $(G)$   $\iota$ *LIST*  $\Diamond$   $K+0$  $\texttt{DIR[1;DIR[2;J1LIST[I]]} \times (\texttt{QREAD} \; \texttt{SRC}, 1)[1; \; \texttt{DIR[2;J1LIST[I]]}]$  $[19]$  $\begin{bmatrix} 20 \end{bmatrix}$  $\rightarrow LP$  $[21]$  NOUPDATE:  $\rightarrow INCG$  $\lceil 22 \rceil$   $END:$  $\nabla$ 

As an alternative to this somewhat unwieldy  $G O O N$ , the entire updating process can be easily converted to a simple sequential update with a much more manageable restart procedure. Specifically, a backup file will be maintained. Initially this file is empty, but as components are read from the source file, they are either directly appended or updated and appended to the backup file according to the result of CONDITION. Listed below then is a simple sequential version of the foregoing CRU.

MAY-JUNE 1977

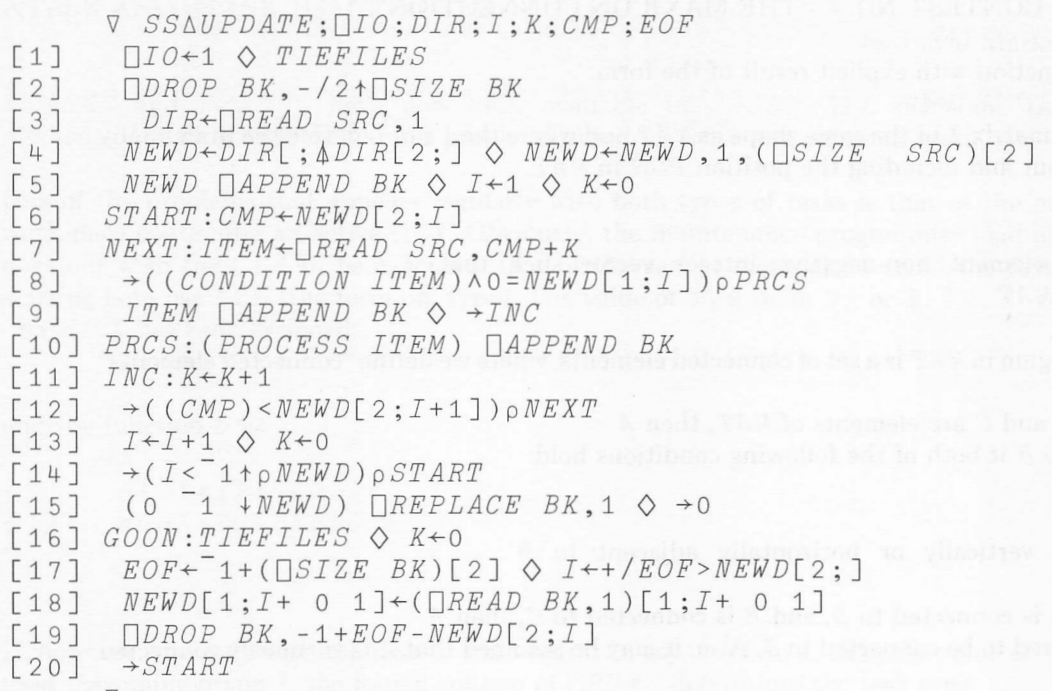

In keeping with the summary remarks of Technical Supplement-8, (Nov.-Dec./76), we would like to point out that even without the introduction of the simple GOON logic, our SSAUPDATE could have been restarted by  $\rightarrow$  1, whereas attempting this approach with CRAUPDATE would have been utterly disastrous. The conclusions therefore are self-evident - Keep Implementing Simple Systems.

#### \*\*\*CONTEST NO. 3: PARAGRAPHICS RESULTS\*\*\*

Congratulations to all of our Paragraphics contest participants. The brave entrants and their submissions are listed below:

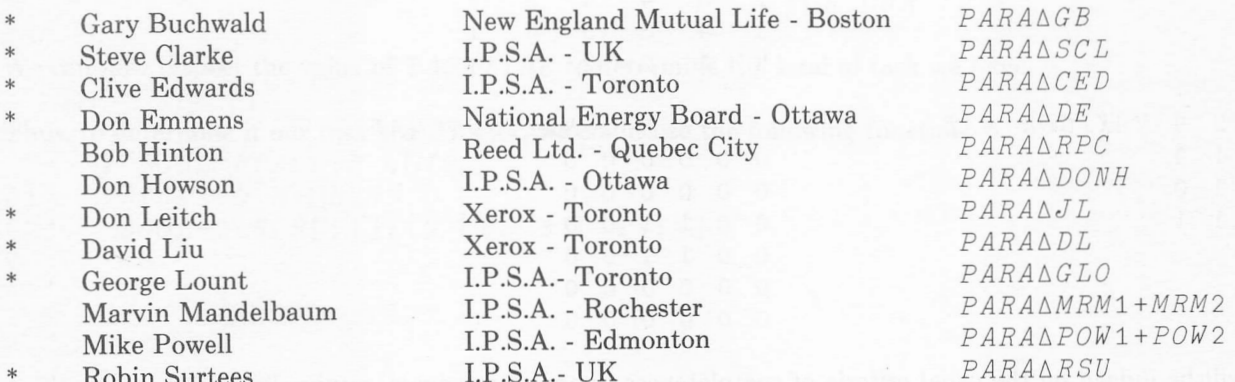

All of these entries may be found in workspace 1436479 PARAGRAPH.

The names marked with asterisks indicate those entrants who most completely dealt with all of the output specifications. Of these however, only PARAAGLO and PARAAJL addressed themselves to the difficulties associated with not looping on the number of lines in the result as indicated in the procedural notes. Thus, on the basis of our primary judging criterion of completeness, the field was narrowed down to these two entries. Speed of execution on standard text then became the deciding factor as  $PARAAAGLO$ emerged more than 5.5 times faster than  $PARAAJL$ . Accordingly, our first prize winner is \*\*\*George Lount\*\*\* while the best non-I.P.S.A. entry is awarded to \*\*\*Jon Leitch\*\*\*!!! Our winners will be receiving a book prize of their choice in the near future. Congratulations again and thanx [/10 to all who took part.

#### \*\*\* CONTEST NO. 4 - THE MAXICON CONNECTION\*\*\*

Required: A dyadic function with explicit result of the form:

 $Z+POS$  MAXICON MAT

which returns a boolean matrix  $Z$  of the same shape as  $MAT$  and where the 1's in  $Z$  define the maximally ly connected region about and including the position  $POS$  in  $MAT$ .

#### Note:

- (1) POS is a 2 element non-negative integer vector such that  $1 = \wedge /POS \leq \rho MAT$
- A connected region in  $MAT$  is a set of connected elements, where we define "connected elements" as follows: (2)

Suppose A, B, and C are elements of  $MAT$ , then A

is connected to  $B$  if both of the following conditions hold:

(i)  $A = B$ <br>(ii)  $A$  is  $A$  is vertically or horizontally adjacent to  $B$ 

Moreover, if A is connected to B, and B is connected to C, then A will be considered to be connected to  $C$ . Also, it may be assumed that A is vacuously connected to itself.

(3) A maximally connected region is therefore the largest region, all of whose elements are connected to the element in position POS.

#### Examples:

(these examples assume that  $\Box$ IO has been set to 1.)

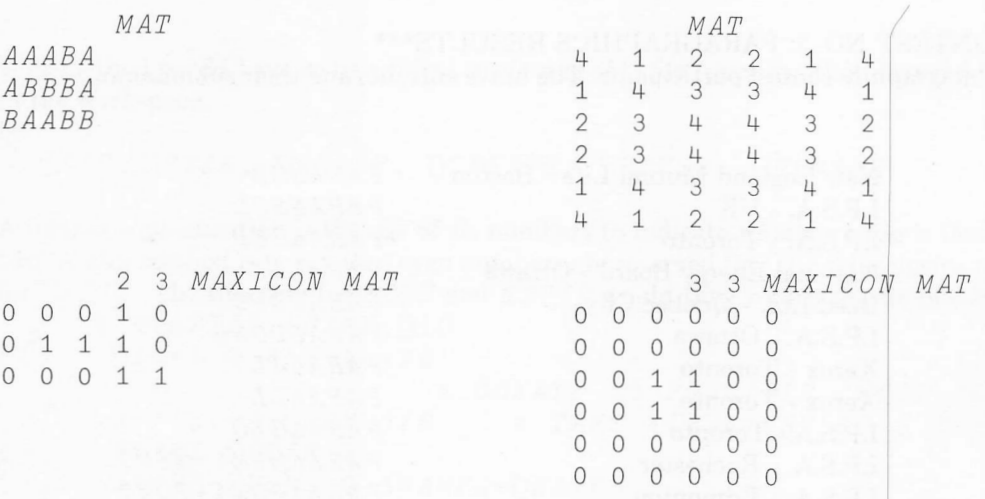

Entries will be judged on the usual criteria of completeness, speed, conciseness, minimality of internal storage requirements, and elegance. Further examples and points of clarification will be added to workspace 999  $CONTEST$  as the need arises. The deadline for submissions is August 31. Please send your entries along with any other comments, criticisms and suggestions to the address below. Topics for future contests will also be welcomed.

Jerry Cudeck (Mailbox code:  $JHC$ ) Ι.Ρ. Sharp Associates, Suite 1400, 145 King Street West, Toronto, Ontario, Μ5Η 1J8 CANADA

Τ4

NTASK AND BTASK USAGE NOTES

#### by David Markwick

NTASKS and BTASKS have now been available in SHARP APL for some time and several methods of dealing with the various problems posed by these non-terminal tasks have been developed.

One of the problems that appears regularly with both types of tasks is that of the maintenance of a workspace containing an active  $\Box LX$ . Obviously, the maintenance programmer loading the workspace does not wish the  $\Box X$  to be executed. One of the easiest methods to avoid the tasks automatically starting is to use  $\pm 28$  (the terminal type). The value of  $\pm 28$  in an  $N -$  or  $B - TASK$  is always  $\pm 1$ . Say  $\Box L X$  has been assigned:

 $\Box L X \leftarrow ? \triangle ?$ 

and the function Δ is:

VA  $[1]$   $\rightarrow$   $($   $1 \neq$   $128)$   $\rho$  0<br> $[2]$   $WORK\triangle TO\triangle BE\triangle$  $WORK\Delta TO\Delta BE\Delta DONE$  $\nabla$ 

If, however, you only wish the task to run when it is, say, a  $BTASK$ , then the value of  $\Box RUNS$  must be used. Assuming origin 1, the fourth column of  $\Box RUNS$  determines the task type:

> $0 = TTASK$  $1 = NTASK$  $2 = BTASK$

In addition, we need to know the  $TASKID$  of the task we are running, to determine which row of  $\Box RUNS$ applies to our task. This may be taken from  $(2 \square W S 3)$ [11]. Thus, to determine what kind of task we have:

 $RUNS \leftarrow \Box RUNS$  $TASKIND+RUNS$ [;1] $\iota$ (2  $[WS 3)$ [11] <sup>ค</sup>FIND VALUE OF []RUNS  $A$   $FIND$   $ROW$   $OF$   $\leq$   $RUNS$ FOR OUR TASE **A FIND TASK TYPE** FOR OUR TASK  $TASKTYPE+RUNS[TASKIND;4]$ 

We can now inspect the value of  $TASKTYPE$  to determine the kind of task we have.

Thus, to determine if our task is a  $BTASK$ , we could use the following function:

```
\nabla BOOL+BTASK; R; \BoxIO
         \Box IO+1 \Diamond R+ \Box RUNS[2] B00L+2\epsilon R[R[;1](2)\begin{bmatrix} 1 \\ 2 \end{bmatrix}V
```
When the  $NTASK$  or  $BTASK$  has run to a successful conclusion, a workspace automatically gets saved. unless it is a clear workspace. To avoid a build-up of saved workspaces, the use of  $CLEAROUT$  as the last function called, will, in the event of successful conclusion, leave no saved workspace. Do not, of course, call  $CLEAROUT$  before everything else has completed, as termination of the task as a result of an error would also give a clear workspace. Using the example  $\Delta$ , the function would now read:

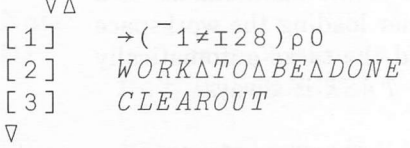

If an error occurs in an  $NTASK$  or  $BTASK$ , it always happens to someone else, or as a result of what someone else has done! It is most useful, then, to know which files were tied. A method of tracing files tied is to write functions which parallel the file "quad" functions and keep a note of  $\Box NUMS$  and  $\Box NAMES$ in global variables in the workspace. For example:

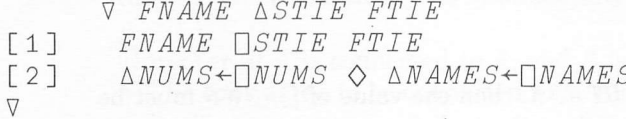

and

```
V AUNTIE FTIES
[1]NUNTIE FTIES
\lceil 2 \rceil\triangle NUMS \leftarrow \Box NUMS \quad \diamondsuit \quad \triangle NAMES \leftarrow \Box NAMES\nabla
```
This method would have to be applied to all uses of  $\Box$  file functions that changed the status of files tied in the workspace:

i.e. OTIE, OSTIE, OERASE, OCREATE, OUNTIE, ORENAME

A further sophistication is the use of tie numbers to indicate whether a file is tied exclusively, or share tied. A nice method is to say that even numbers are reserved for  $\Box TIE$  (exclusive tie), and odd numbers for  $\Box$  STIE. The function for  $\triangle$  TIE and  $\triangle$  STIE would then return the tie numbers. For example:

```
\nabla R + \triangle STIE FNAME; IIO
              \Box \Box \Diamond \Diamond \Diamond \Diamond \Diamond +1+2\times 120
[1]A CREATE 20 POSSIBLE - STIE NUMBERS
                                                                 A TAKE FIRST UNUSED S TIE NUMBER
[2]R \leftarrow''\rho ( ~R \in \Box NUMS ) / R
[3]FNAME STIE R
[4]\label{eq:subm} \begin{array}{llll} \Delta\,N\,U\,M\,S \leftarrow \bigsqcup\,N\,U\,M\,S & \diamondsuit & \Delta\,N\,A\,M\,E\,S \leftarrow \bigsqcup\,N\,A\,M\,E\,S \end{array}\nabla
```
Based on this method, a function that takes the value of  $\triangle NUMS$  and  $\triangle NAMES$ , and reties all files,  $\triangle$ RETIE, may be written:

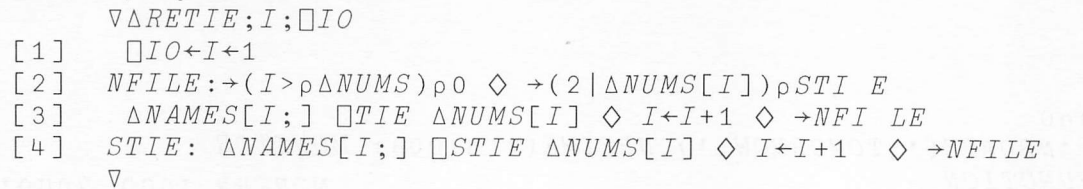

Thus in the event of an error, not only do we have ') SI', to indicate the point of the error, but also  $\triangle NUMS$ and  $\triangle NAMES$  to indicate the state of file ties.

These methods for file ties are obviously equally applicable to  $TTASKS$ .

The advent of the BTASK has enabled the user to create a self-perpetuating system. By appropriate manipulation of the request parameters for a  $BTASK$ , one  $BTASK$  may request the running of the next. An example of this could be a monitoring workspace which is required to run each day, at the end of the working day. By giving the  $AUTOBERG$  function the correct  $NBTIME$  and  $NBDATE$  parameters, this is easily achieved. Assume the end of the working day is 6 p.m. Specify  $IBTIME(18:00)$  to ensure that the task does not run before 6 p.m. To ensure that the task is not run until the next day, we must calculate the date. Generally, we may use  $\Box TS$ , and add one to the day. Hence:

 $DATAFE \leftarrow 30 \bigcap TS$  $DATAE[3]{\leftarrow}DATAE[3]{+}$ 

At month end, this may produce some odd dates, for instance

 $DATAE$ 77 5 32

However, the BTASK scheduler is tolerant of these, as long as we are only trying to work one day ahead. A request for  $77\ 5\ 32$  will happily be run on  $77\ 6\ 1$ .

The NBDATE parameter expects the date to be specified as MONTH/DAY/YEAR, and the whole argument to  $AUTOBERQ$  must be character. We therefore have to rotate our variable  $DATE$  and make it character.

 $\Phi 1 \Phi DATE$ 5 32 77

We may now write a function that will return a character string of tomorrow's date, using the above statements.

 $\nabla R + TOMORROW$ ;  $DATAE$ ;  $\square IO$  $\Box IO+1 \Diamond DATE+3\rho \Box TS$  $\lceil 1 \rceil$  $DATATF[3]+\text{DATAF}[3]+1$  $[2]$  $\sqrt{3}$  $R \leftarrow \nabla 1 \Phi DATE$  $\nabla$ 

The whole argument to  $AUTOBREQ$  would then be: 'NBDATE(',TOMORROW,'), NBTIME(18:00): MO NITOR MONERR 1000 2000'

MONERR 1000 2000 NBDATE(5 32 77), NBTIME(18:00): MONITOR A IF DATE IS 5 31 77

#### MAY-JUNE 1977

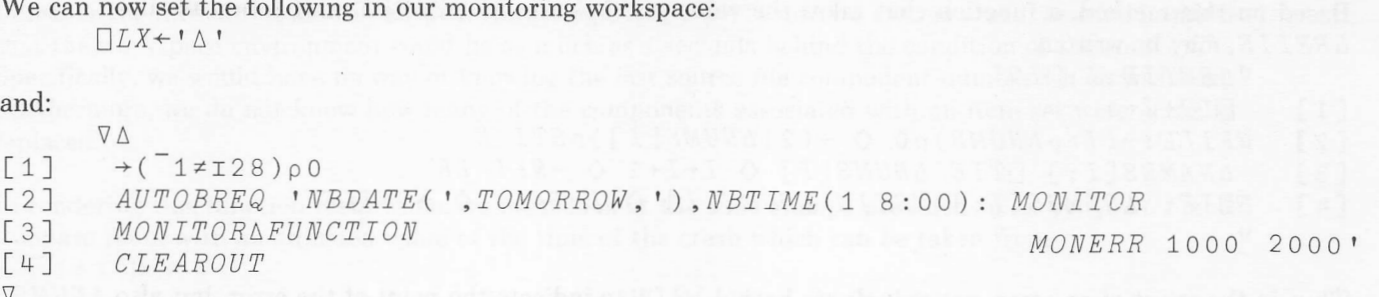

Thus we have a workspace which we may load to a TTASK for maintenance, will request its next run automatically each time it is run, and will leave no saved workspace if it runs without errors.

A similar system may be written to run a workspace on, say, the 2nd of each month. Once again we may write a function to give the character representation of the date one month hence.

The current month:

 $MONTH + 2\rho TTS$ 

The value of the year is important (76 12 is followed by 77 1), and we must encode the year and month value, add one on and then decode it. A further complication is that encode and decode count fron zero up, while months are counted from 1 - so we have to subtract 1 from the month value. The encoded value of MONTH is:

 $012$   $1$   $MONTH-1$ 1627 A IF MONTH IS 77 5

Add one for the next month, and decode the result, not forgetting that decode also counts from zero up - add 1 to the final result. Hence:

 $1+0$  12  $T1+0$  12  $1MONTH-1$ 77 6

The function to return the character date for the second day of next month may be written:

```
\nabla R + NEXT2ND; MONTHMONTH + 2\rho TTS\left[1\right]\lceil 2 \rceilMONTH + 1 + 0 12T1+0 12LMONTH-1
[3]R \leftarrow \tau 1 \phi M ONTH, 2
\nabla
```
So to run our monthly workspace each month on the 2nd, all we need is:

 $\Box L X \leftarrow \dagger \Delta$ 

and

```
\nabla \Delta\div(\overline{1}\neqI28)\rho0
\lceil 1 \rceil[2]AUTOBREQ 'NBDATE(', NEXT2ND,'): MONTHLY WS MTHERR 500 750'
[3]
        MONTHLYAFUNCTION
        CLEAROUT
[4]\nabla
```
#### NEW SHARP APL TECHNICAL NOTES - See Page 11 for SATN INDEX

#### **SATN-23 - COMPARISON TOLERANCE**

 $SATN-23$  is now available. It describes recent changes to the treatment of  $[CT]$  in  $SHARP$  $APL$ . The primitive relational functions now operate in a more reasonable fashion, and certain primitives operate much faster if  $\Box C T = 0$ .

#### **SATN-25 EXTENSIONS TO ARGUMENT PASSING**

by Doug Forkes

Two extensions have been made to the way  $SHARP$  APL passes arguments to functions.

- A) A user-defined function whose header indicates it is dyadic may be called monadically. The function begins execution with its left argument undefined.
- B) The result-name of a function may match an argument name, in which case the function begins execution with the result initialized to the value (if any) of that argument.

#### A sample function illustrating both extensions:

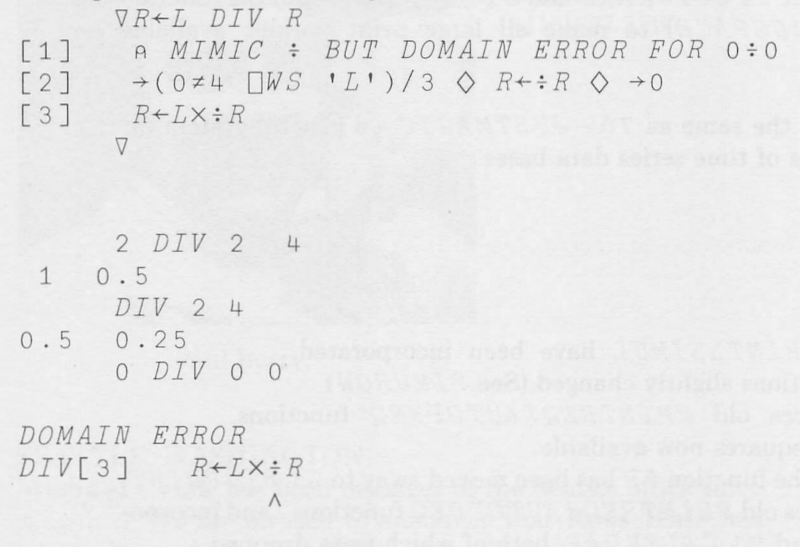

#### **MANAGEMENT STYLE TESTS AND SURVEYS**

International Publications Limited, which is owned by Prof. W.J. Reddin, provides surveys that can give a rapid and objective assessment of managerial styles, employee morale and the climate of an organization - say before or after a major change.

Addresses of National representatives may be obtained from:

Tests and Surveys Section, International Publications Limited, Box 1022, Bank of Bermuda Building, Hamilton, Bermuda.

A survey of it readers by the Financial Post Magazine drew 1,224 responses. Replies were mailed out on June 1st. We apologize for incorrectly specifying the publication in the previous issue. The survey was conducted by the Canadian "Financial Post Magazine".

#### by Bob Bernecky

#### APPLICATIONS SOFTWARE LIBRARY - UPDATE

The SHARP APL Systems Librarian, Ed Stubbs, is responsible for testing and installing new applications software into the public library. Maintenance of existing workspaces, especially to keep all packages up-to-date in terms of enhancements to the SHARP APL language, is another major part of the System Librarian's duties. Jane Chung has joined Ed - and the list of updates is consequently much longer this month! Grant McDorman has been helping them for the duration of the summer. A summary of updates made over the last two months appears below. Please incorporate the new or updated versions of existing packages into user applications. Contact your Sharp representative for assistance at any time.

#### NEW WORKSPACES

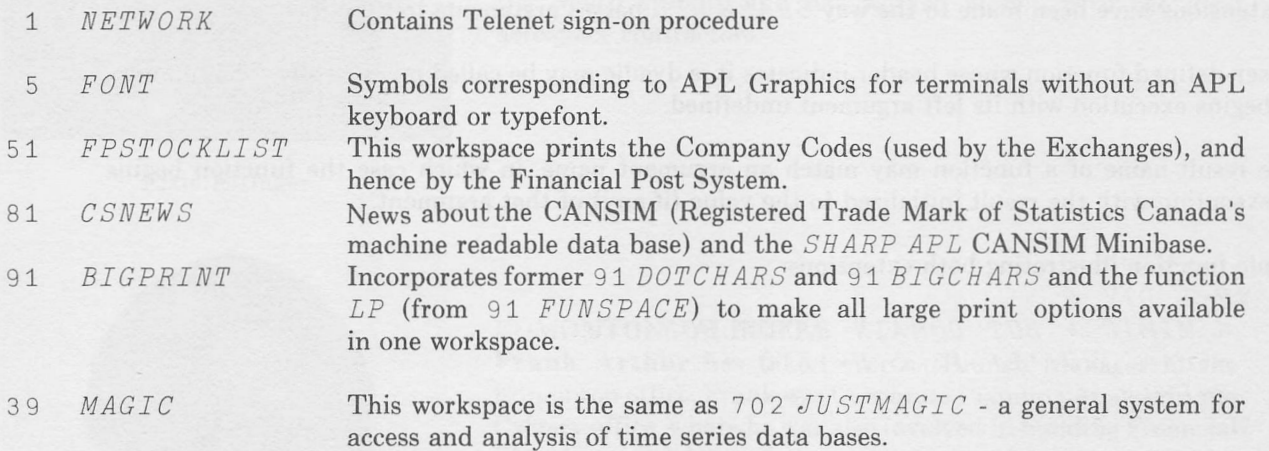

#### CHANGES TO EXISTING WORKSPACES

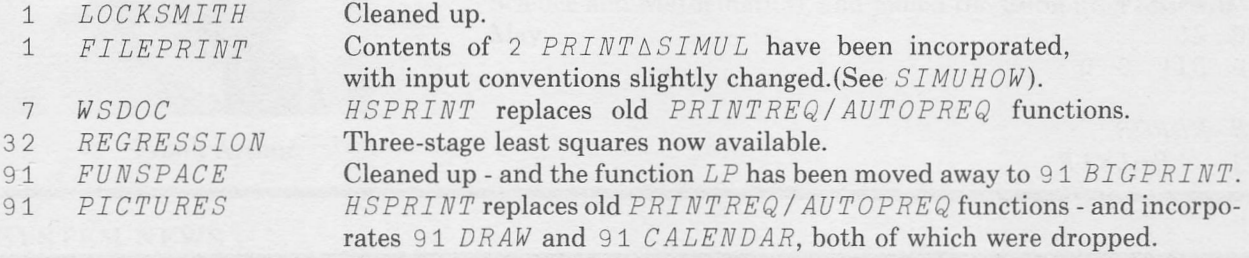

#### WORKSPACES MERGED

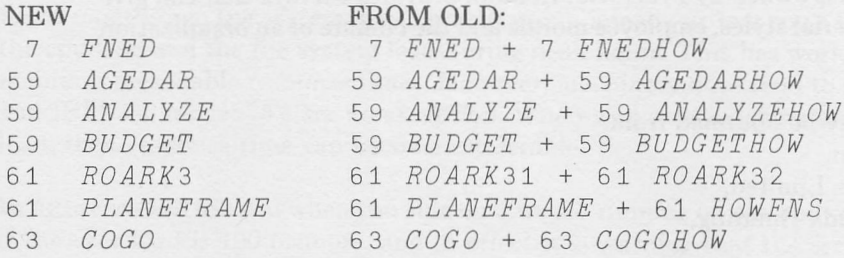

## LIBRARY-UPDATE (continued)

#### WORKSPACES REMOVED

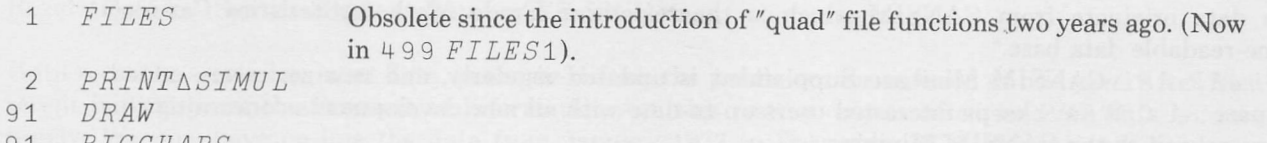

- 91 BIGCHARS<br>91 CALENDAR
- 91 *CALENDAR*<br>91 *DOTCHARS*
- DOTCHARS

### SHARP APL COURSES

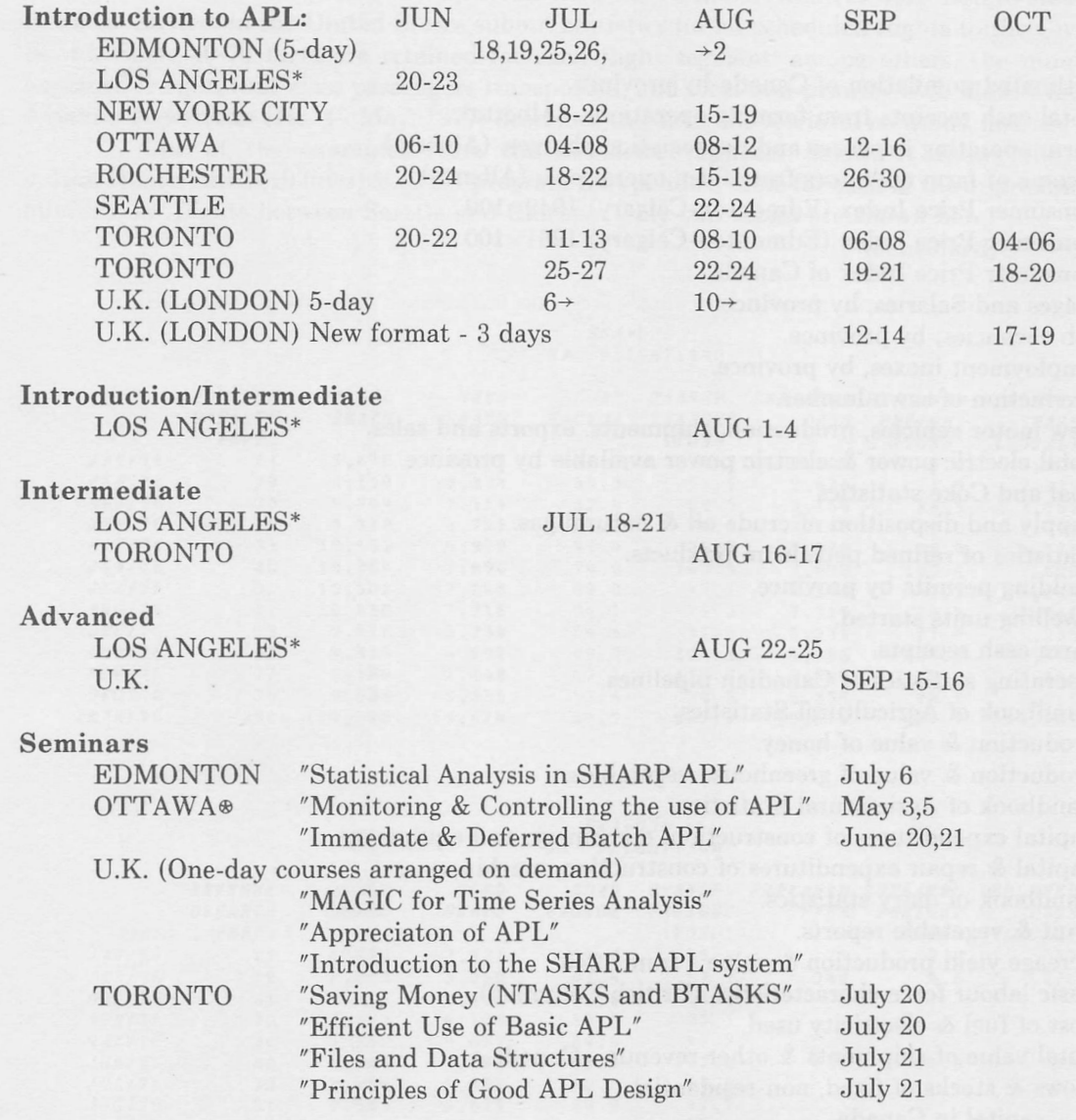

#### **APL auf Deutsch**

Michael Riedel is teaching APL in Switzerland, Austria and Holland in the German language courses arranged at your convenience.

Please ccntact Chris Seri of the Newport Beach office (714) 644-5112 to register.  $\ast$ 

Ottawa course notes are available from Alan Daley (613)236-9942. $\circledast$ 

#### **CANSIM**

CANSIM is the registered trade mark for Statistics Canada's machine readable data base. When publishing any data retrieved from CANSIM, the following must be used as the source:

"These data originate from CANSIM which is the registered Trade Mark forStatistics Canada's machine-readable data base."

The *SHARP APL* CANSIM Minibase Supplement is updated regularly, and new series are added. Workspace 81 *CSNEWS* keeps interested users up-to-date with all new developments concerning this database as well as the CANSIM Minibase.

The annual, quarterly and monthly series on May 31, 1977 was as follows:

#### **Matrix No. Subject**

#### ANNUAL:

10

11

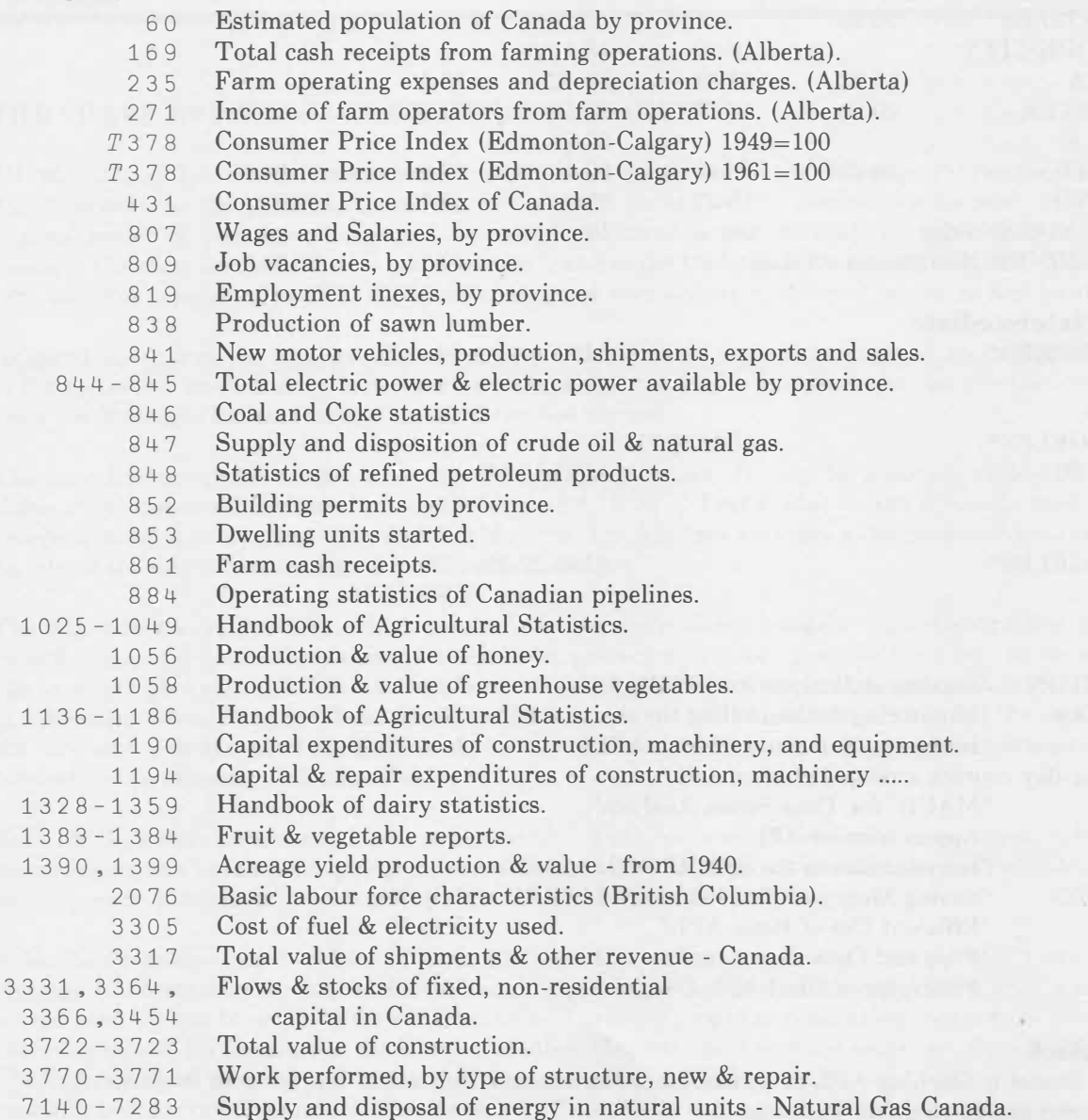

# **QUARTERLY**

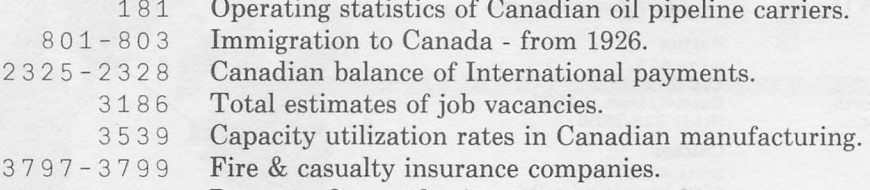

3857-3859 Property & casualty insurance companies.

#### MONTHLY:

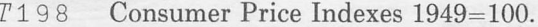

- $T375$ Consumer Price Index (Edmonton-Calgary) 1949=100.
- 520 Manufacturing shipments by province.
- $626 645$ Refined petroleum products.
	- Industry selling price index petroleum & coal products. 671
	- Production of specified chemicals. 951

1552, 1557, 1777

- Employment indexes by industry.
- Average weekly hours by industry (Vancouver). 1779
- New housing price indexes for metropolitain areas. 1794
- 2671 International travellers entering Canada, by type of transport (B.C.).
- 2683 Non-resident travellers entering Canada, by country of residence (B.C.).

#### SATN-INDEX

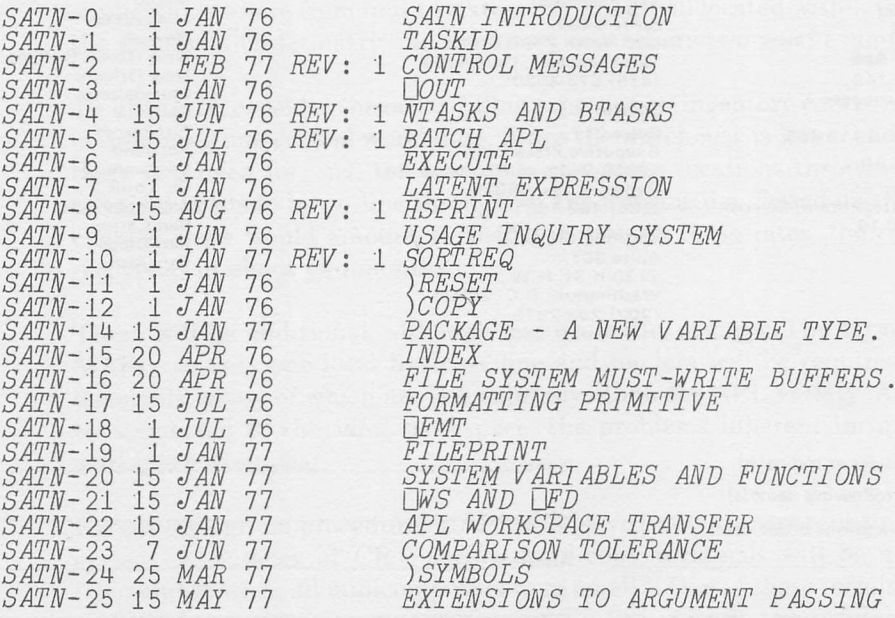

12

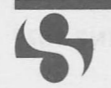

I.P. Sharp Associates Limited Head Office: Suite 1400, 145 King St.West, Toronto,Canada M5H 1J8 (416) 364-5361

Canada - Regional Offices United Kingdom

Calgary Suite 266٥, Scotia Centre,  $700 - 2$ nd St. S.W., Calgary, Alberta T2P2W2 (403) 265-7730

Edmonton Suite 505,<br>10065 Jasper Ave., 10065 Jasper Ave., Edmonton, Alberta T5J 3Β1 (403) 428-6744

London Suite 510, 220 Dundas St., London, Ontario Ν6Α1Η3 (519)434-2426

Montreal<br>Suite 1610, Suite 1610, 555 Dorchester Blvd. West Montreal, Quebec Η2Ζ1Β1 (514)866-4981

**Ottawa** Suite 600, 265 Carling Ave., Ottawa, Ontario K1S 2E1 (613)236-9942

Vancouver Suite 604,<br>1112 West Pender St., Vancouver, B.c. V6E 2S1 (604) 682-7158

Victoria 870 Roy Rd.. Victoria, B.c. V8Z2X3 (604) 479-1611

Winnipeg Suite 909, 213 Notre Dame Ave.. Winnipeg, Manitoba R3B1N3 (204)947-1241

!.P. Sharp Associates Limited

Birmingham 2nd Floor Radio House, 79/81 Aston Rd. North, Birmingham Β6 4ΒΧ England 021-359-6964

Gloucester 29 Northgate St., Gloucester 0452 28106

London 132 Buckingham Palace Rd., London SW1W9SA (01)730-0361

London 118-119 Piccadilly, Mayfair, London W1V 9FJ England (01)629-1564

Warrington 48 A Horsemarket St. Warrington, Lancashire England w 55342

#### Europe

Intersystems, B.v. Herengracht 244, Amsterdam 1002, The Netherlands (020) 244050

Ι.Ρ. Sharp Europe S.A. Boite 1

191 -7 Boulevarde de Souverain, Bruxelles, Belgium (022) 660-2900

Ι.Ρ. Sharp GmbH Leostrasse 62A 4000 Düsseldorf 11, West Germany (0211)57 50 16

Ι.Ρ. Sharp A.G. Badenerstrasse 141 8004 Zürich Switzerland 241-52-42

Ι.Ρ. Sharp ApS Østergade 24B, 11 00 Copenhagen K Denmark 112 434 and 112 435

Ι.Ρ. Sharp AB Kungsgatan 65, 511122 Stockholm, Sweden (08)21 10 19 U.S.A. ..P. Sharp Associates, Inc.

Suite 812,<br>148 State St., Boston, Mass. 02109 (617)523-2506

Boston

Chicago Suite 424, 8501 West Higgins Rd.,<br>Chicago, III. 60631<br>(313) (312)693-5895

Dallas Suite 1148, Campbell Centre, 8350 Northcentral Expressway, Dallas, Texas 75206 (214) 369-1131

Houston One Corporate Square, Suite 405, 2600 Southwest Freeway, Houston, Texas 77098 (713)526-5275

Minneapolis Suite 1371, 1 Appletree Square, Bloomington, Minn. 55420 (612)854-3405

New York City Suite 250, East Mezz., Pan Am Bldg., New York, Ν.Υ. 10017 (212) 986-3366

Newport Beach Suite 1135, 610 Newport Centre Drive, Newport Beach, Ca. 92660 (714) 644-5112

Palo Alto Suite 110, 299 California Ave. Palo Alto, Ca. 94306 (415) 327-1700 Rochester

Suite 1150, 183 Main Street East, Rochester, Ν.Υ. 14604 (716) 546-7270

San Francisco Suite C409, 900 North Point Street, San Francisco, Ca. 94109 (415) 673-4930

Seattle Suite 217, Executive Plaza East, 12835 Bellevue-Redmond Rd., Bellevue, Wa. 98005 (206)453-1661

Washington, D.c. Suite 307, 1730 KSt.N.W., Washington, D.c. 20006 (202)293-2915

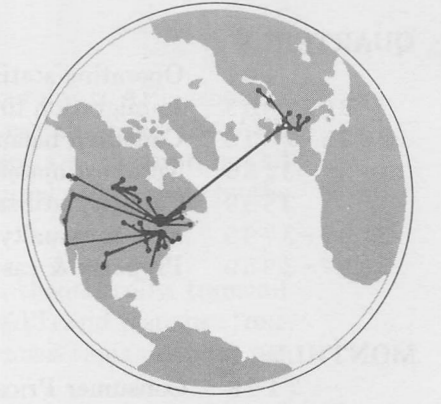

APL Operator (416) 363-2051 SHARP APL Local Access In:

U.S.A. Ann Arbor Boston Buffalo Chicago Dallas Des Moines Houston Los Angeles Minneapolis Newport Beach New York City Rochester, Ν.Υ. San Francisco Seattle Stamford, Ct. Syracuse, Ν.Υ. Edmonton Quebec City Saskatoon Vancouver

Canada Calgary

Halifax Hamilton Kitchener London Montreal Ottawa

Regina

Toronto

Victoria Winnipeg Europe Amsterdam Bruxelles Copenhagen Coventry Dusseldorf Gloucester Liverpool London Manchester Milan Paris Stockholm Zürich

Washington, D.C.<br>White Plains Telenet Albany Atlanta Baltimore Cincinnati Cleveland Columbus Denver Detroit Hartford, Ct. Hempstead Indianapolis Kansas city Miami Milwaukee Newark New Haven/Bridgeport, Ct. New Orleans Philadelphia Phoenix Pittsburgh Portland Sacramento St. Louis Salt Lake city San Carlos San Diego San Jose

p

 $\Box$  Please amend my mailing address as indicated.

 $\Box$  Add to your mailing list the following name(s).

□ Note my comments:

 $\square$  Send me a SHARP APL publications order form.

Co.:

Name:.

Address:.

The Newsletter is a regular publication of I.P. Sharp Associates Limited. Contributions and comments are welcomed and should be addressed to: Jeanne Gershater, I.P. Sharp Newsletter, Suite 1400, York Centre, 145 King Street West, Toronto, Ontario M5H 1J8